## Appendix A

Microsoft Office Specialist exam objectives

This appendix provides the following information:

A Microsoft Office Specialist exam objectives for Outlook 2013, with references to corresponding coverage in Outlook 2013 ILT Series courseware.

## Topic A: Exam objectives map

*Explanation* The following table lists all Microsoft Office Specialist exam objectives for Outlook 2013 and indicates where each objective is covered in conceptual explanations, handson activities, or both.

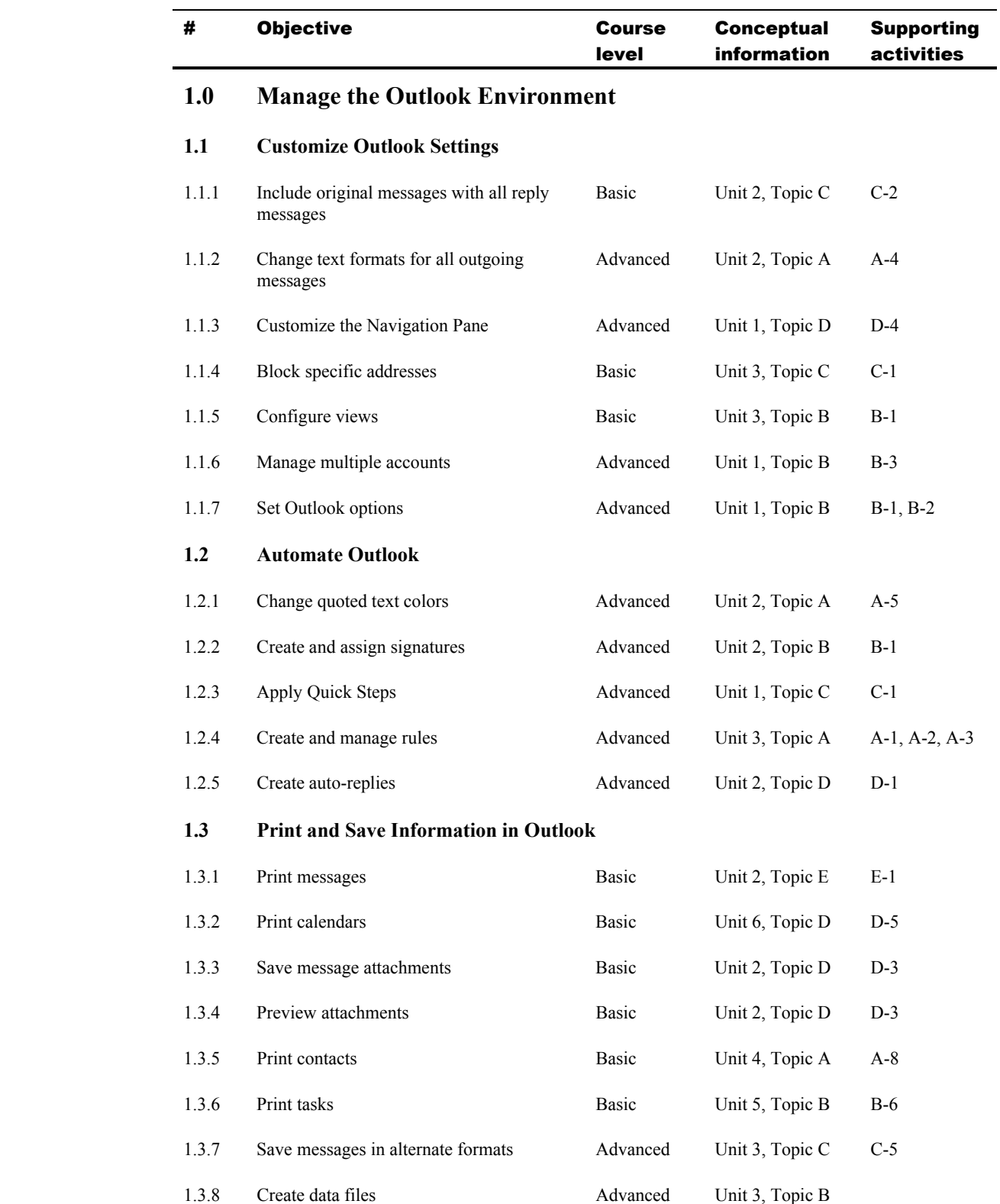

eri

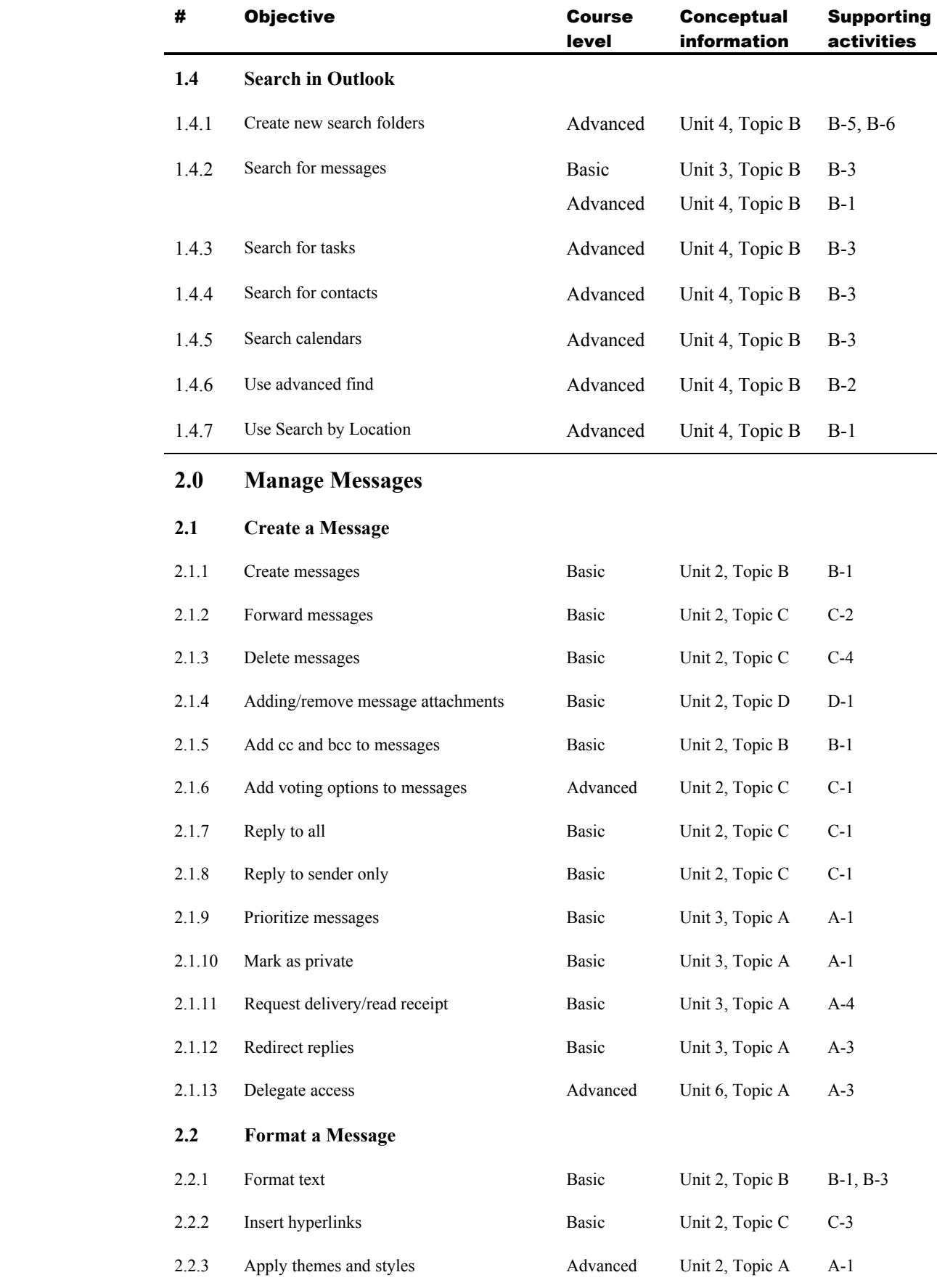

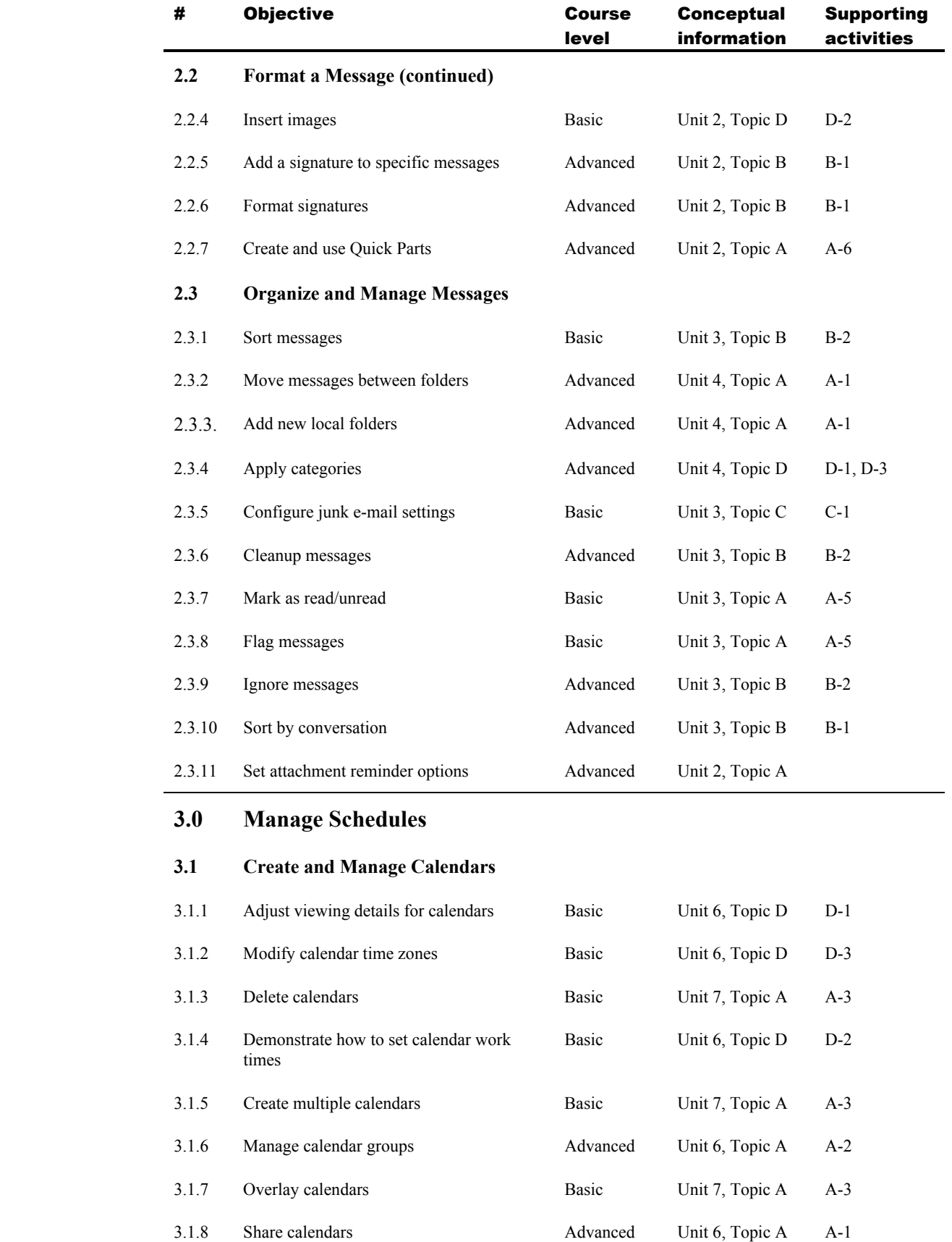

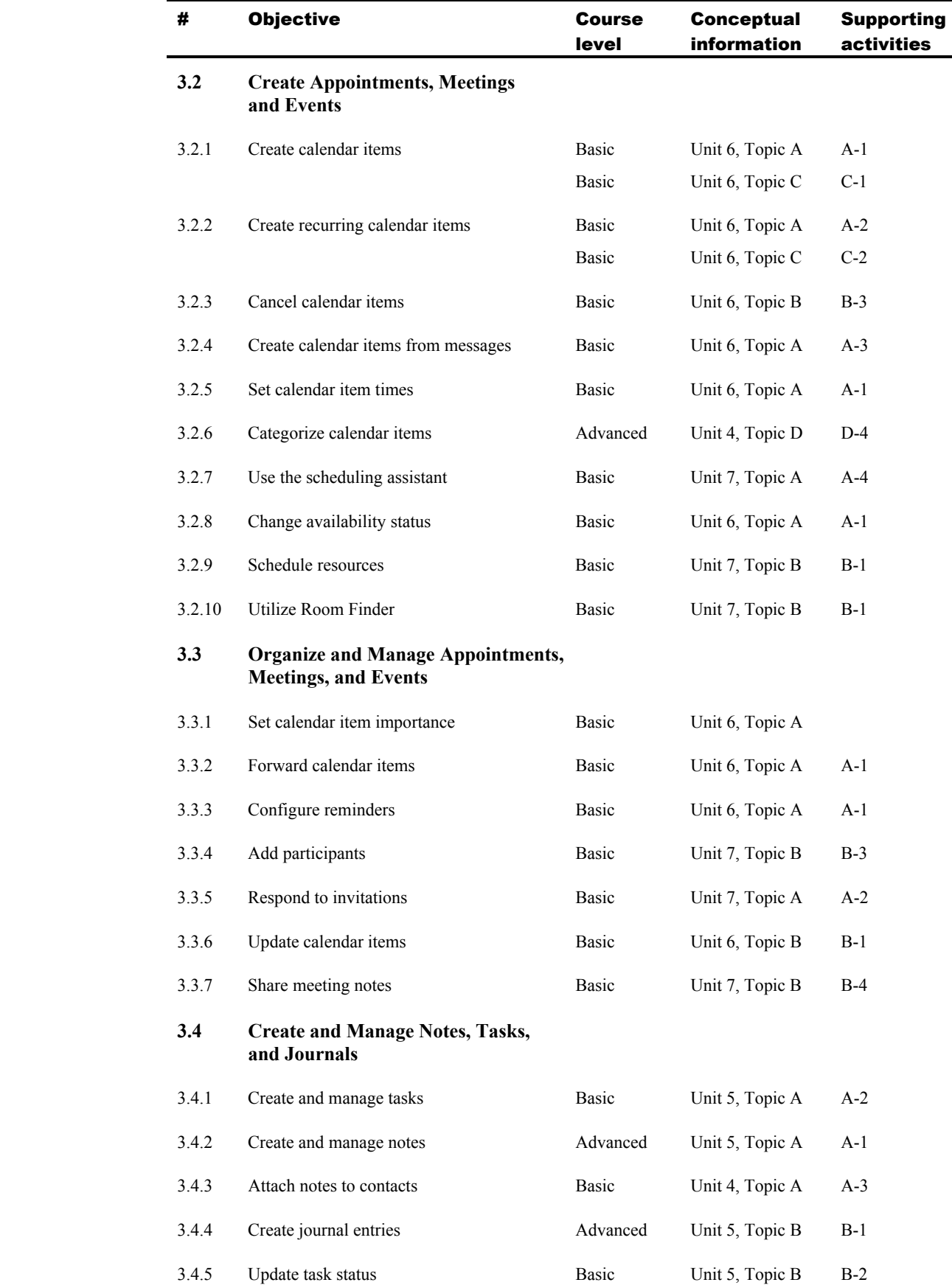

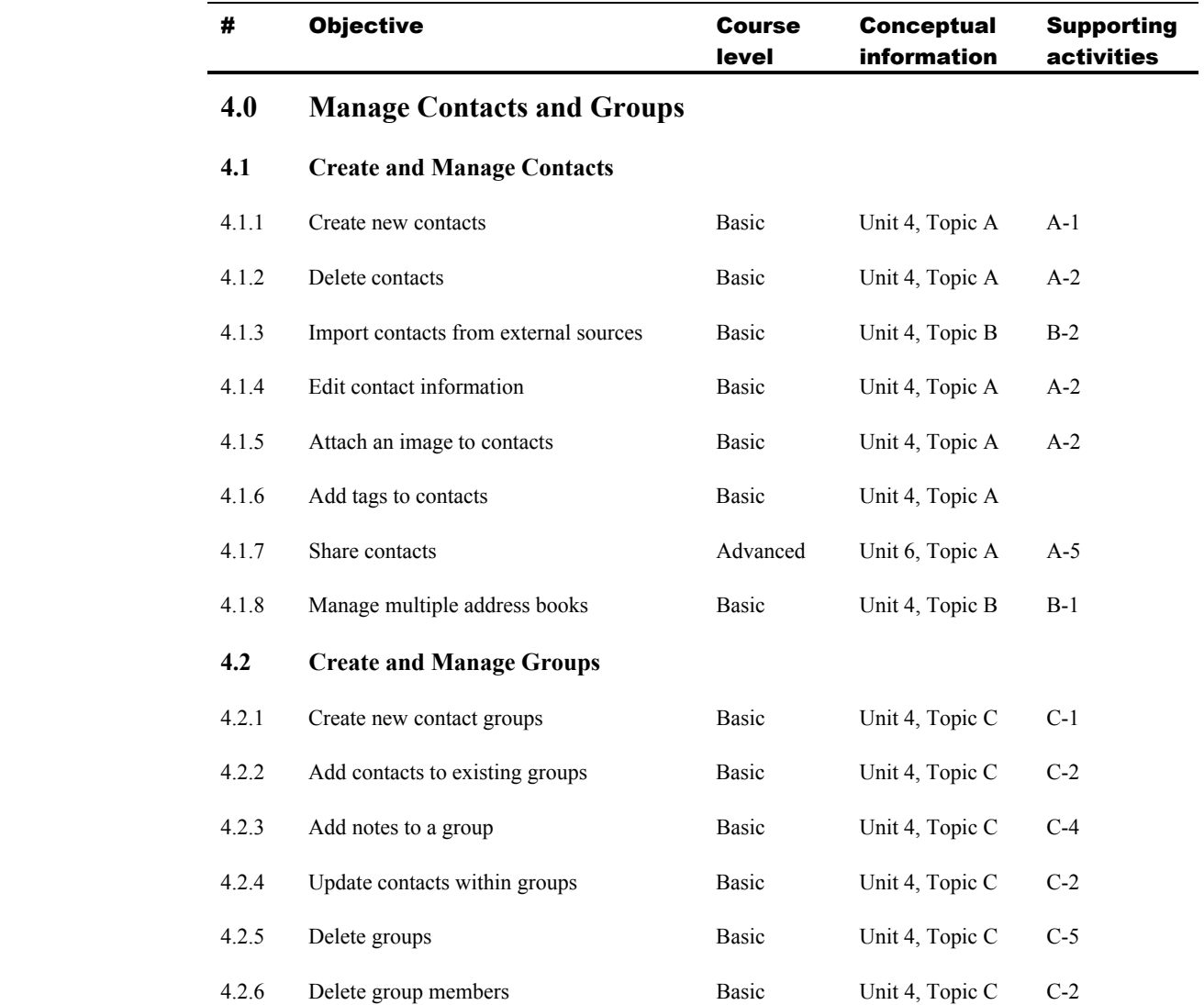

e.